**وزارة التعليم العالي والبحث العلمي والتكنولوجيا وزارة التربيــة والتكوين الجمهـورية التـونسيـة** 

 منشور عـ 09/26 ـدد صادر عن الديوان بتاريخ 26 مارس 2009

(خاص بوزارة التعليم العالي والبحث العلمي والتكنولوجيا) (خاص بوزارة التربية والتكوين)

 منشور عـ ـدد صادر عن الديوان بتاريخ

**من وزير التعليم العالي والبحث العلمي والتكنولوجيا ووزير التربية والتكوين إلى السيدتين والسادة المديرين الجهويين للتربية والتكوين السيدات والسادة مديرات ومديري المعاهد** 

**الموضوع** : روزنامة عمليات التوجيه الجامعي لسنة .2009

في نطاق الاستعداد لعمليات التوجيه الجامعي الخاصة بالناجحين في امتحان الباآالوريا (دورة جوان 2009)، تقرر أن تنطلق مختلف العمليات حسب الروزنامة التالية :

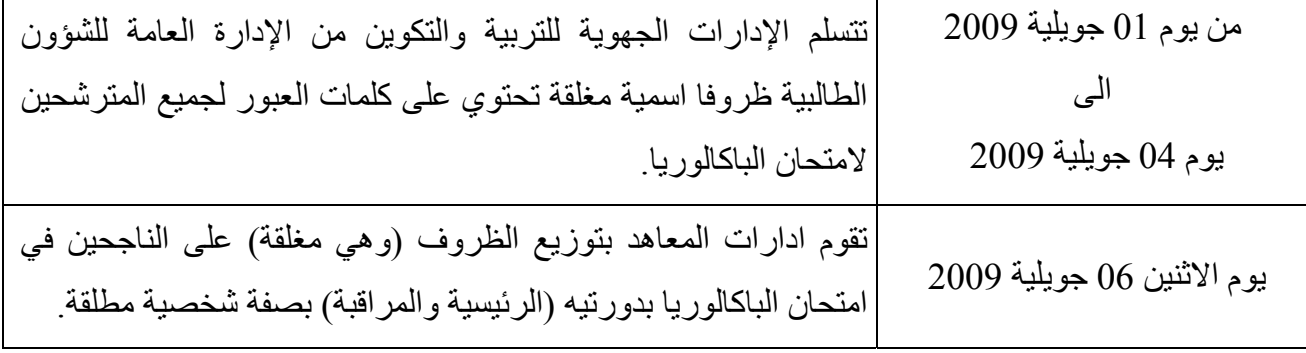

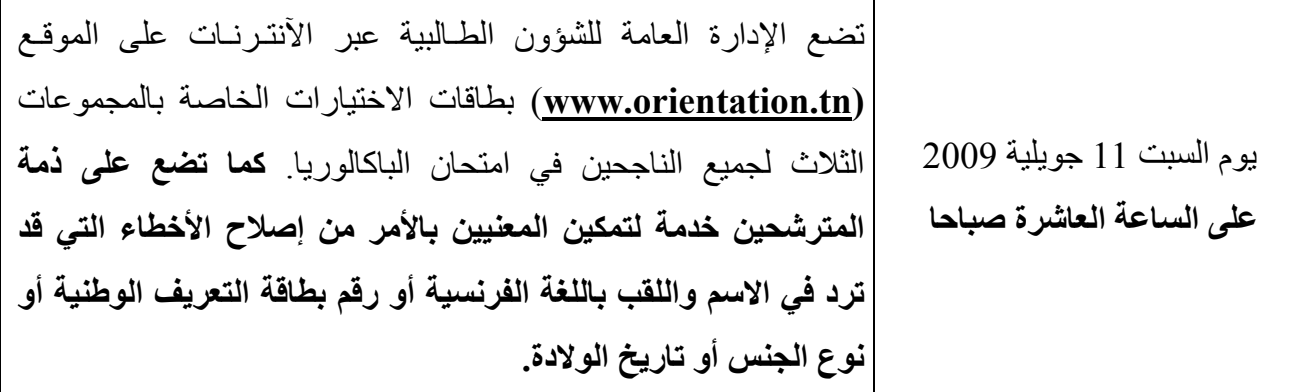

# **1) الدورة الأولى للتوجيه الجامعي**

 **1 <sup>ـ</sup> <sup>1</sup> <sup>ـ</sup> تعمير بطاقات الاختيارات** 

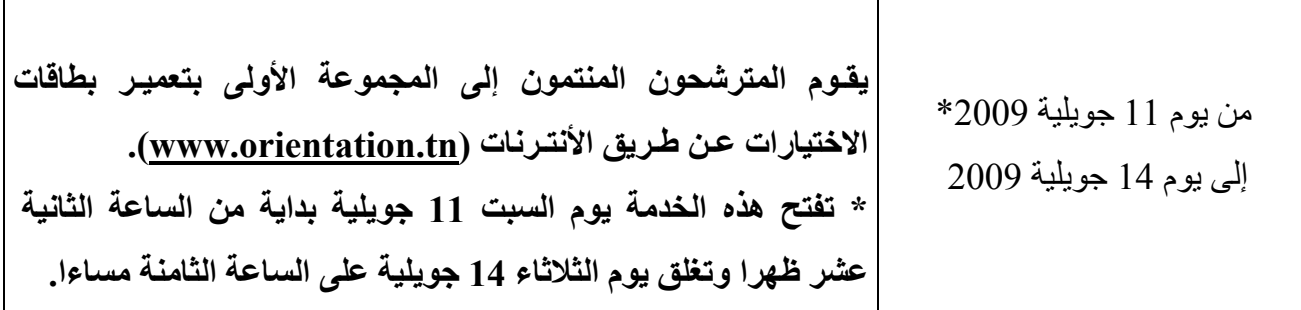

## **1 <sup>ـ</sup> <sup>2</sup> <sup>ـ</sup> نتائج الدورة الأولى للتوجيه الجامعي**

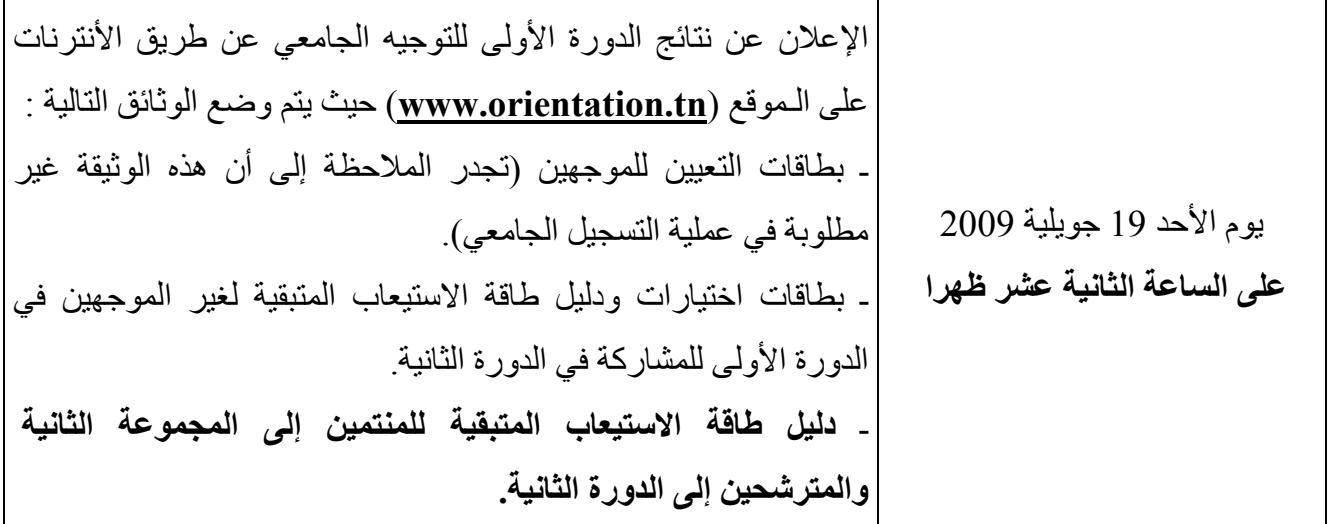

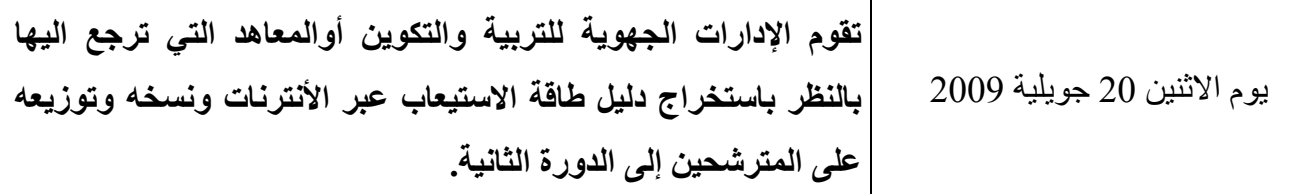

# **2) الدورة الثانية للتوجيه الجامعي**

### **2 <sup>ـ</sup> <sup>1</sup> <sup>ـ</sup> تعمير بطاقات الاختيارات**

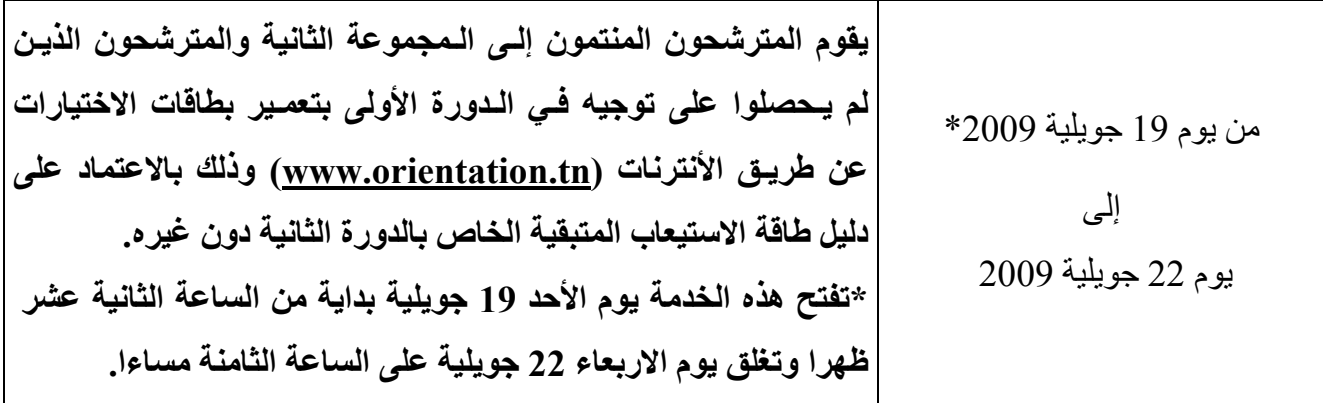

# **<sup>2</sup> <sup>ـ</sup> <sup>2</sup> <sup>ـ</sup> نتائج الدورة الثانية للتوجيه الجامعي**

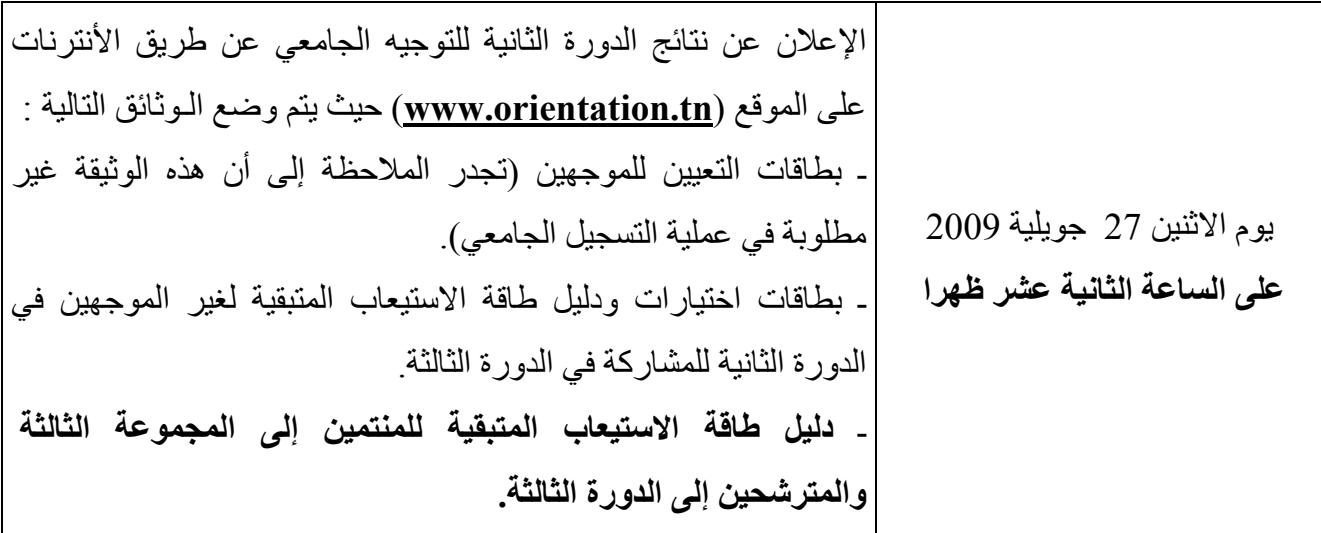

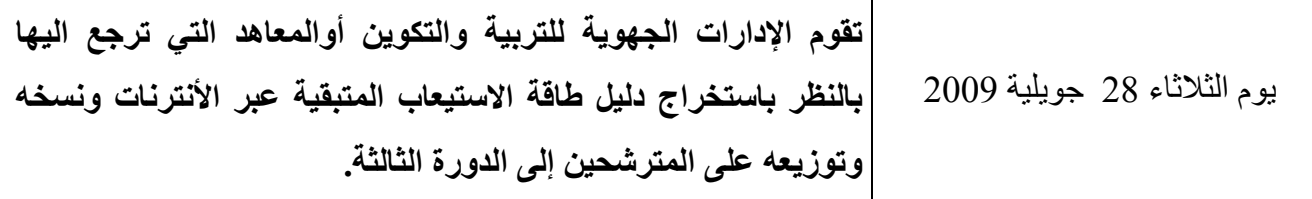

 **3) الدورة الثالثة للتوجيه الجامعي** 

## **<sup>3</sup> <sup>ـ</sup> <sup>1</sup> <sup>ـ</sup> تعمير بطاقات الاختيارات**

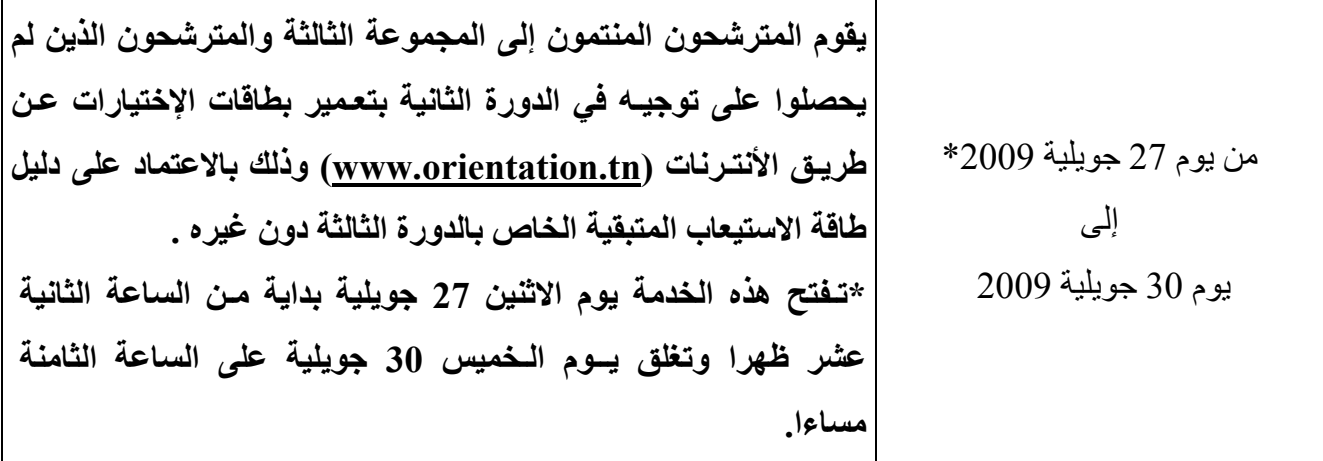

# **<sup>3</sup> <sup>ـ</sup> <sup>2</sup> <sup>ـ</sup> نتائج الدورة الثالثة للتوجيه الجامعي**

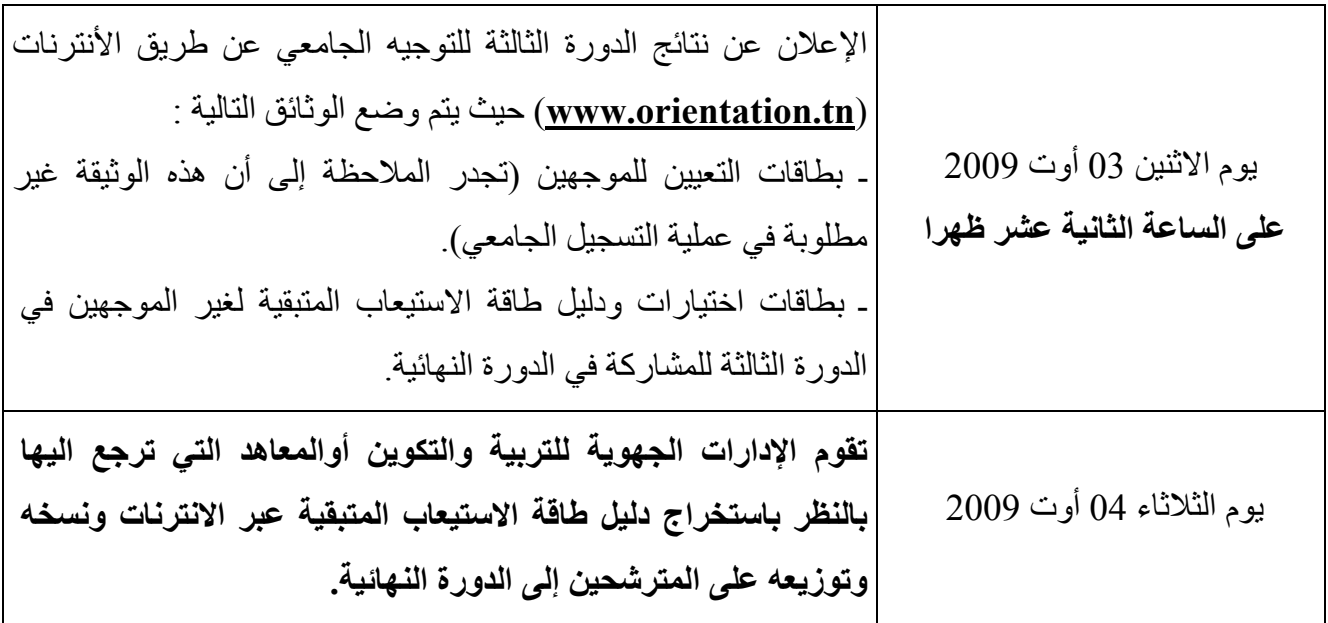

**4) الدورة النهائية للتوجيه الجامعي (وهي دورة خاصة بغير الموجهين في الدورة الثالثة)** 

**<sup>4</sup> <sup>ـ</sup> <sup>1</sup> <sup>ـ</sup> تعمير بطاقات الاختيارات** 

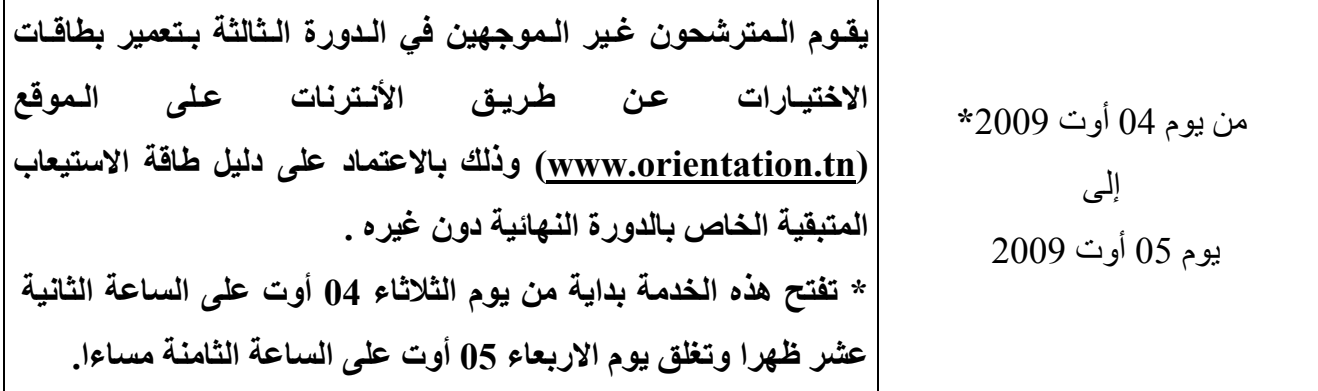

#### **<sup>4</sup> <sup>ـ</sup> <sup>2</sup> <sup>ـ</sup> نتائج الدورة النهائية للتوجيه الجامعي**

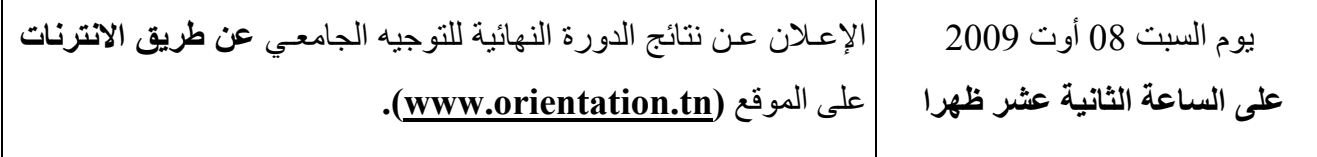

ولهذا الغرض، يرجى الحرص **آل الحرص** على:

- احترام الآجال الواردة في الروزنامة.
- تسليم الظروف التي تحتوي على كلمة العبور إلى أصحابها الناجحين في امتحان الباكالوريا دون غيرهم وهي مغلقة وإعلامهم بأهمية المحافظة عليها وعلى سريتها وبأنه لا يمكن في أي حال من الأحوال تعمير بطاقات اختيار اتهم عن بعد دون إدخال كلمة العبور الخاصة لكل منهم في الخانة المخصصة لها.
- وضع التجهيزات الإعلامية المتوفرة **بالمعاهد** على ذمة المترشحين للتوجيه الجامعي لتعمير بطاقات اختياراتهم وللاطلاع على نتائجهم عن طريق الأنترنات والعمل على توفير **العنصر البشري المناسب** للسهر على سير هذه العملية في أحسن الظروف.
- **- إعلام جميع الناجحين في امتحان الباآالوريا بان آافة مؤسسات التعليم العالي والبحث المتواجدة بالجهات ومكاتب البريد التونسي، ودور الشباب ستكون مجندة لهذا الغرض في هذه الفترة بالتنسيق مع اتصالات تونس.**

وبالتـالي، فإننـا نهيب بالسيـدتين والسـادة المديـرين الجهـويين للتـربية والتكـوين ومديـرات ومديري المعاهد <sup>ـ</sup> آل فيما يخصه <sup>ـ</sup> بتطبيق ما ورد بهذا المنشور لتتمكن المصالح المختصة من إنجـاز مختلف عمليـات التـوجيه الجـامعي في أحسن الظـروف. **مع العلم أنـه يتعين على الإدارات الجهـوية للتربية والتكـوين أوالمعاهد التي ترجع اليها بالنظر القيـام باستخـراج أدلـة طـاقة الاستيعـاب المتبقيـة من مـوقع التـوجيه الـجـامعي بالانتـرنات (tn.orientation.www (وتوزيعها على المترشحين ربحا للوقت وتجنبا لأعباء التنقل .**

> **وزير التعليم العالي والبحث العلمي والتكنولوجيا**

**وزير التربية والتكوين**